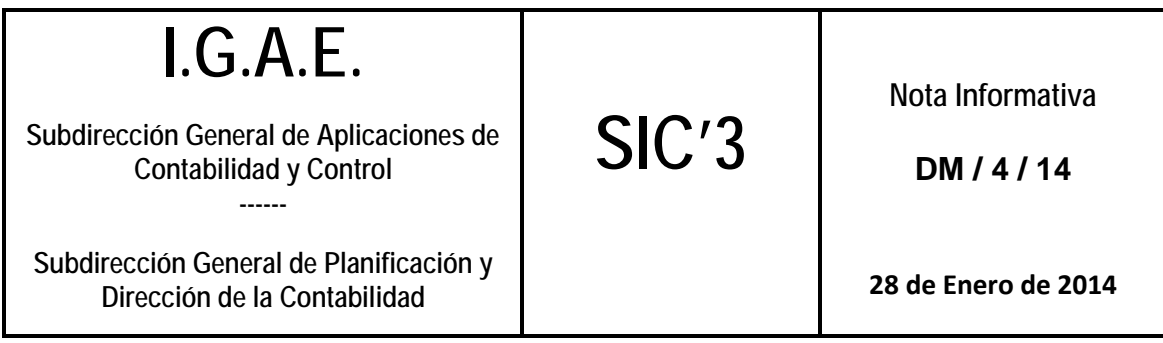

## **SOROLLA2 Y REGISTRO CONTABLE DE FACTURAS**

A partir de hoy, 28 de enero de 2014 se pueden marcar en la aplicación SIC3 las Unidades Tramitadoras que utilizan la aplicación de gestión económica SOROLLA<sub>2</sub>

Esta actuación se realiza por usuarios con perfil de Administrador de Oficina Contable y por la opción de menú:

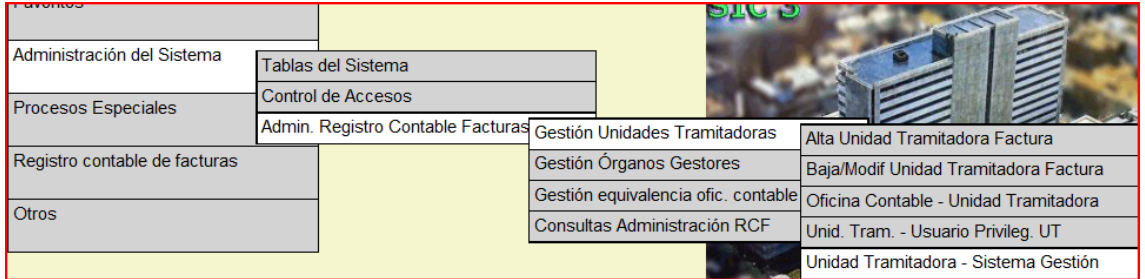

Y habrá que asignar el valor SOROLLA2 AL Sistema de Gestión:

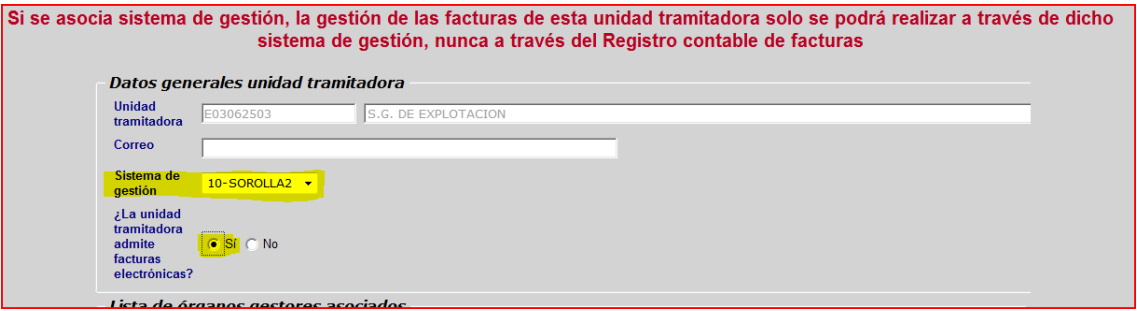

Si bien se advierte en la pantalla de SIC3, que al asociar sistema de gestión a la Unidad Tramitadora, la gestión de las facturas NO se podrá hacer sobre el módulo de SIC3 Registro Contable de Facturas, sino que se hará directamente sobre SOROLLA2, se ha establecido un periodo transitorio de tres meses, a contar desde la fecha de asociación del sistema de gestión, durante el cual podrán convivir ambos métodos de gestión.

También se puede marcar el valor "Sí" en el apartado relativo a admisión de facturas electrónicas, si bien, aún no se van a admitir, pues no se va a informar todavía al Punto General de Entrada de Facturas Electrónicas (FACe) de qué Unidades Tramitadoras admiten este tipo de facturas.

Cuando se facilite esta información a FACE se comunicará mediante nota informativa.